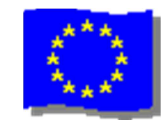

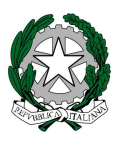

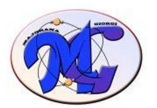

# ISTITUTO di ISTRUZIONE SECONDARIA **"MAJORANA - GIORGI"**

VIA SALVADOR ALLENDE 41 16138 GENOVA TEL. 0108356661 FAX 0108600004 VIA TIMAVO 63 16132 GENOVA TEL. 010 393341 FAX 010 3773887 CODICE ISTITUTO: GEIS018003 - https://www.majorana-giorgi.edu.it/ - geis018003@istruzione.it LICEO delle SCIENZE APPLICATE INFORMATICA E TELECOMUNICAZIONI – ELETTROTECNICA, ELETTRONICA, AUTOMAZIONE – MECCANICA & MECCATRONICA

Comunicazione n°53 del 23 Dicembre 2020

Agli studenti Alle famiglie Al personale docente e ATA Al Direttore S.G.A. Al sito web dell'Istituto

# **Oggetto: Rientro a scuola in presenza**

**In previsione dell'eventuale rientro in presenza a scuola** da Giovedì 7 Gennaio le famiglie dovranno presentare all'insegnante della prima ora:

- 1) l'autodichiarazione allegata alla presente comunicazione (ALLEGATO 1)
- 2) le giustificazioni di eventuali assenze sul libretto, avvenute dal 14 settembre al 23 dicembre (solo quelle in cui l'alunno avrebbe dovuto essere in presenza): **eccezionalmente non dovranno essere prodotte ulteriori autocertificazioni in quanto sostituite da quella dell'allegato 1.**

# **Inoltre, se nel periodo delle vacanze natalizie, l'alunno:**

- \* è stato sottoposto a quarantena, dovrà presentare l'autocertificazione allegata (ALLEGATO 2)
- \* è risultato positivo al COVID **il rientro a scuola è possibile esclusivamente presentando l'attestazione medica che certifichi la guarigione clinica e virologica**

# **Si ricorda che:**

La quarantena si applica a **persone sane**, ma che potrebbero essere state esposte al virus (in quanto **contatto stretto** di un caso con COVID).

L'isolamento consiste nella separazione tra coloro che sono risultati positivi al COVID (esito tampone molecolare positivo) e i soggetti sani.

*Relativamente alle singole ore di assenza nel periodo in cui gli alunni hanno svolto solo lezioni a distanza si chiede alle famiglie:* 

- \* di **visualizzare le assenze per materia del mese di Novembre e Dicembre** (seguono indicazioni)
- \* di **"spuntare" la casella CONFERMA** alla presente comunicazione allegata **in BACHECA**; questo confermerà la visualizzazione delle ore di assenza per materia.

*Si ricorda che per essere ammessi allo scrutinio finale, gli alunni non possono superare il 25% di assenza delle ore che svolge la classe.* 

# **PER VISUALIZZARE FILE ASSENZE PER MATERIA**

### **Dal menù principale cliccare su LE ASSENZE DI…**

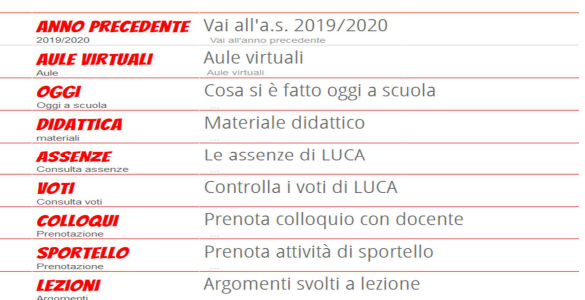

### **Cliccare in alto a destra su ASS. MATERIE**

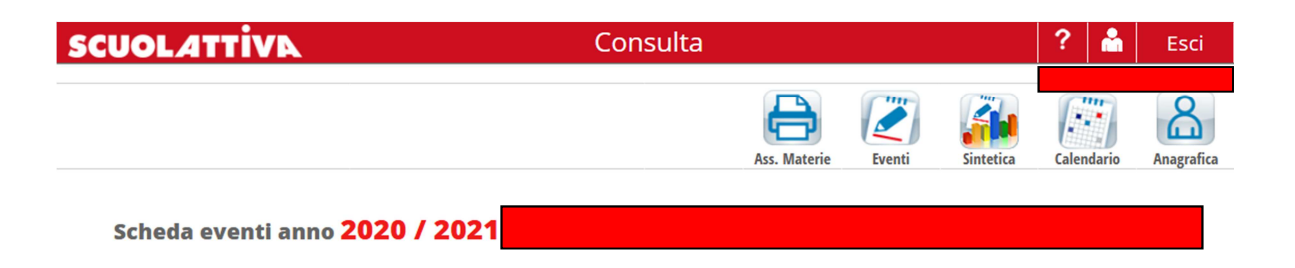

**Nella tabelle le "P" ore di presenza alle lezioni, " A" di assenza..** 

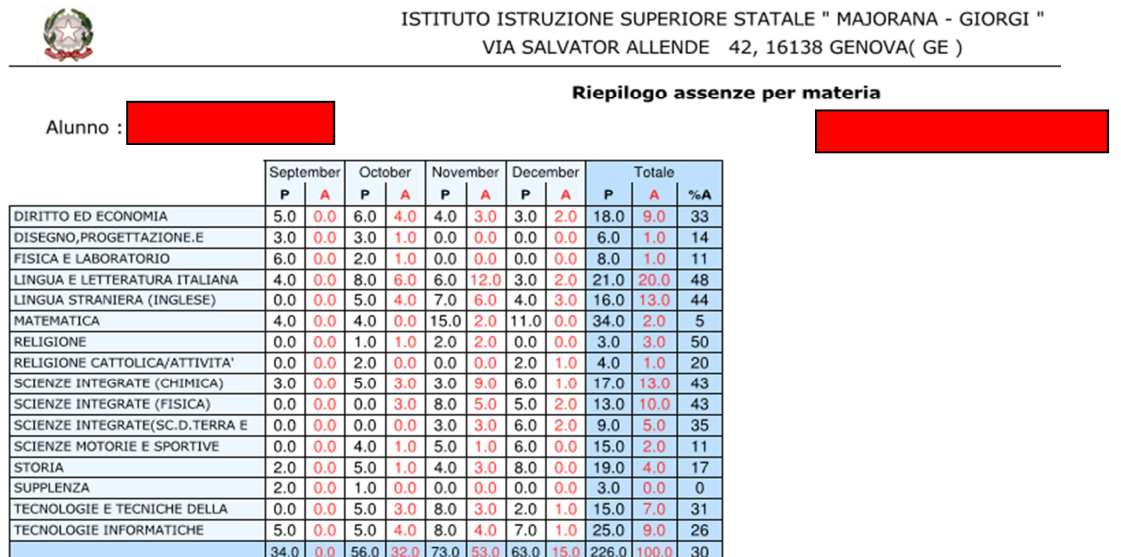

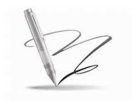

Documento firmato digitalmente da Ballantini Renzo

#### Stato IT

Organizzazione: Ministero dell'Istruzione, Università e Ricerca/80185250588